The General Ledger is the record of all transactions.

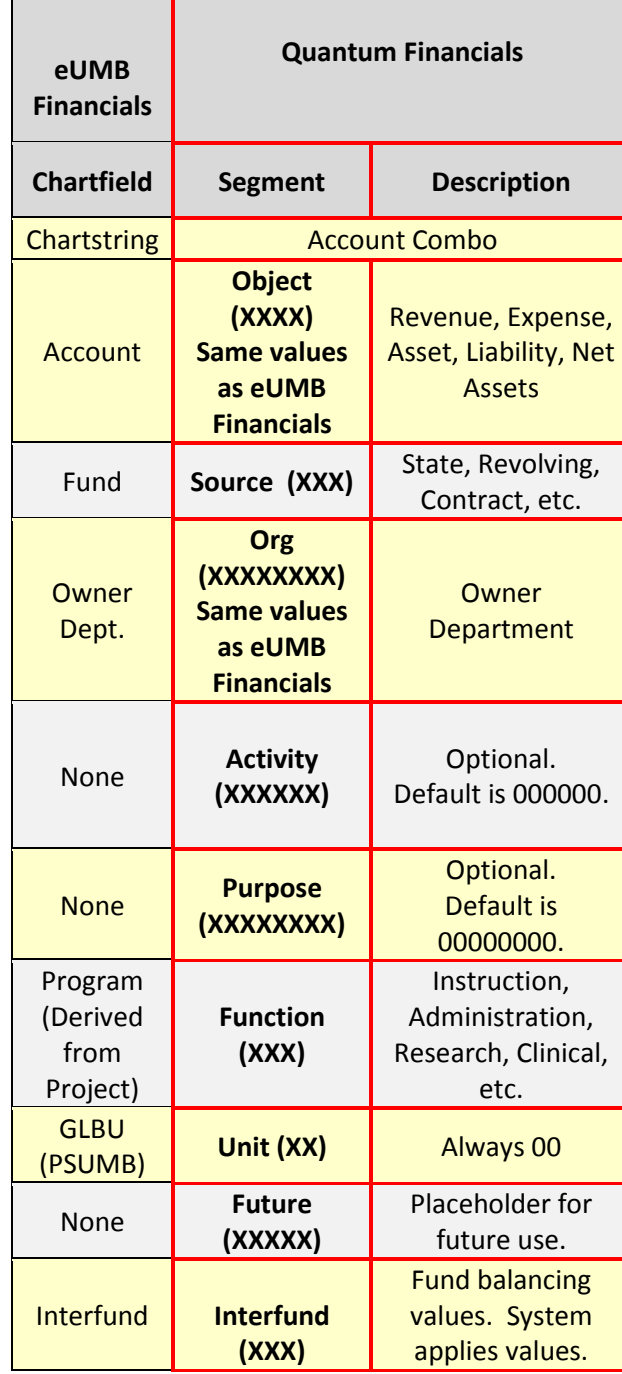

There is no Project segment in the General Ledger. Projects are managed in PPM and mapped to the General Ledger segments.

### **General Ledger Segments Example:**

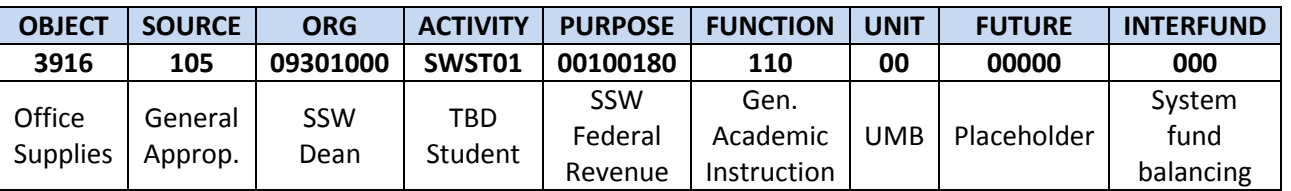

**Note: Values for Activity and Purpose were set up by the School of Social Work in this example.**

### A transaction is either **NONSPON** or **SPON**.

### **NONSPON**

- $\triangleright$  Select General Ledger Segments
- $\triangleright$  Examples: State, Revolving, Auxiliary Enterprise, Other Restricted PCBUs 0019X (e.g. Physician Services)
- $\triangleright$  No Project number

## **SPON**

- $\triangleright$  Select Project Number
- Examples: Grants, Contacts
- $\triangleright$  Project Number is translated to General Ledger Segments

## What is a Project?

- A project is a plan or method for achieving objectives
- There is a stated beginning and an end
- Thus, a project is temporary
	- PCBUs 00184-00192 in eUMB Financials
- Grants, Contracts

### **Entering Transactions:**

NONSPON – No project. Select General Ledger Segments. SPON – Select Project, Object, and Funding Source.

### **Reporting:**

Quantum Analytics (replaces RAVEN)

▶ Dashboards for retrieving General Ledger and PPM reports

**Note**: Capital Projects are also tracked in PPM. Capital Projects use Plant Funds – eUMB Financials PCBUs 004XX.

Continue to the reverse side of this document to see how transactions post in the General Ledger.

# **NONSPON**

**SOAPF is the acronym used for General Ledger values:**

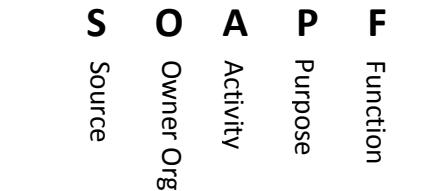

SOAPF replaces the eUMB Project number.

Therefore, State, Revolving, Auxiliary, etc. projects in eUMB Financials PCBUs less than 00180 and in the range 00194 – 00399 have been replaced in Quantum with the related SOAPF values.

Example. eUMB Project 10011901 becomes Quantum SOAPF:

#### **115-20101000-UOP002-00000000-630**

**S O A P F**

Note: This Org has set up an Activity code.

#### POETAF is translated to SOAPF:

POETAF – 10018230-08500000-3914-1-1701051-NIH  **P O E T A F** is translated to General Ledger SOAPF:

3914-**315-08980000-000000-00000000-210**-00-00000-000  **S O A P F**

Note: O in POETAF = Transaction Org (i.e. the Org that is accessing the funds or supplying the revenue)

# **SPON**

**POETAF is the acronym used for Project Portfolio Management (PPM) values:**

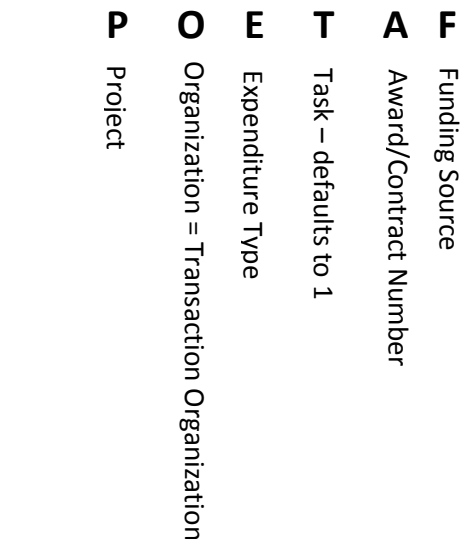

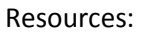

- Quantum Financials Webpage: <https://www.umaryland.edu/quantum/>
- Chart of Accounts: [https://www.umaryland.edu/quantum/](https://www.umaryland.edu/quantum/chart-of-accounts/) [chart-of-accounts/](https://www.umaryland.edu/quantum/chart-of-accounts/)
- Presentations: [https://www.umaryland.edu/quantum/](https://www.umaryland.edu/quantum/presentations/) [presentations/](https://www.umaryland.edu/quantum/presentations/)

Questions?

**Contact** [QuantumFinancials@umaryland.edu](mailto:QuantumFinancials@umaryland.edu)

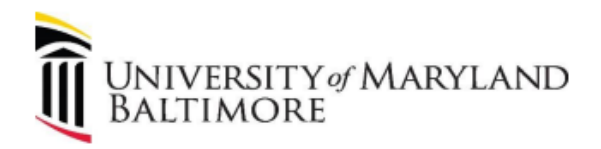

# Chart of Accounts

# Pocket Guide

for

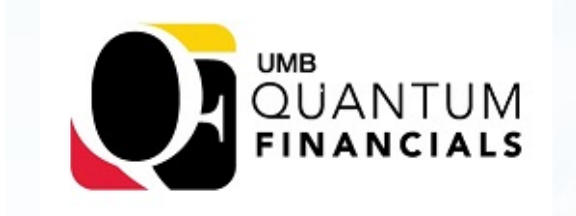

Quantum Financials Webpage: <https://www.umaryland.edu/quantum/>